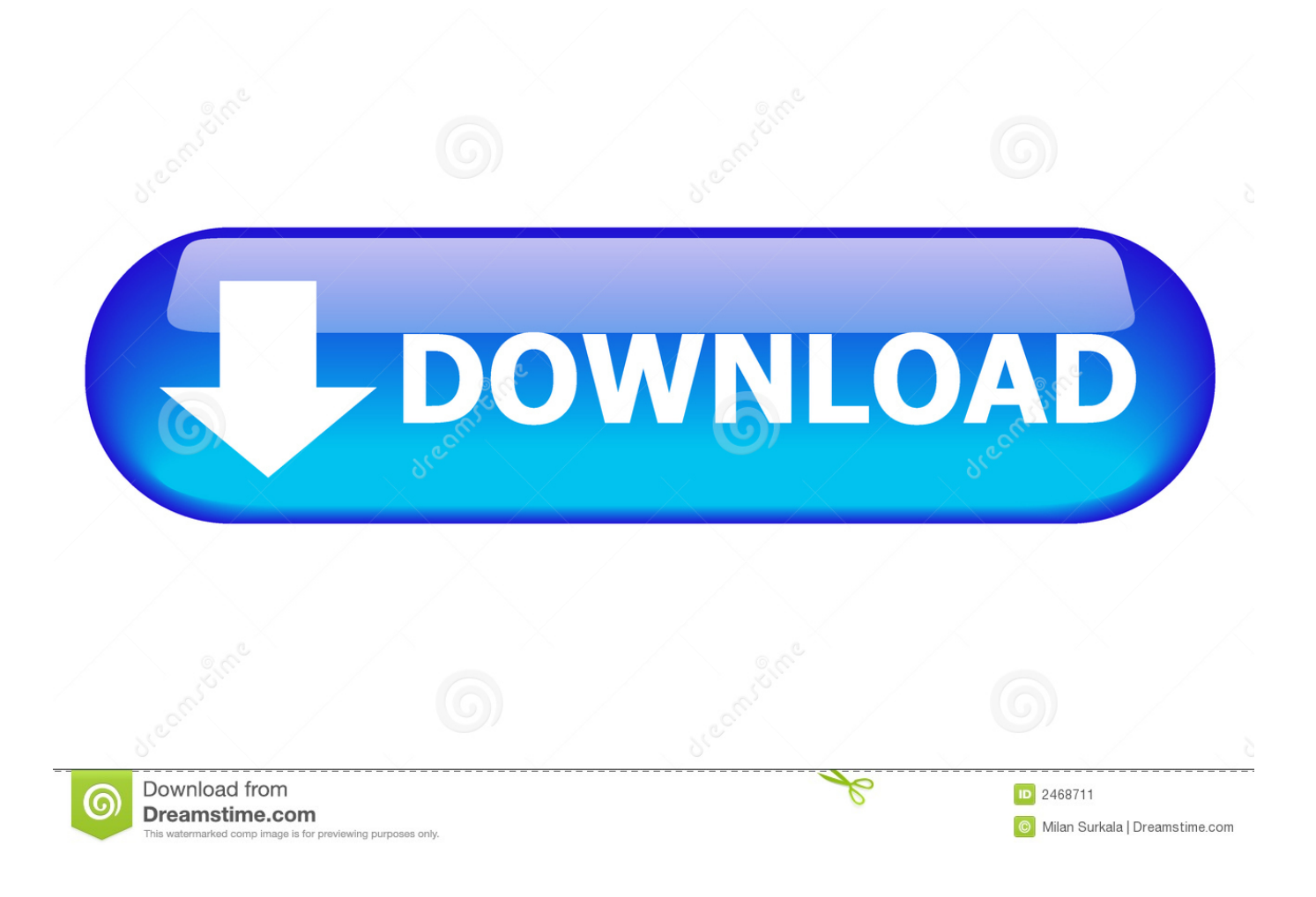

[Da Vinci Mini Software For Mac](https://bytlly.com/1u5d5g)

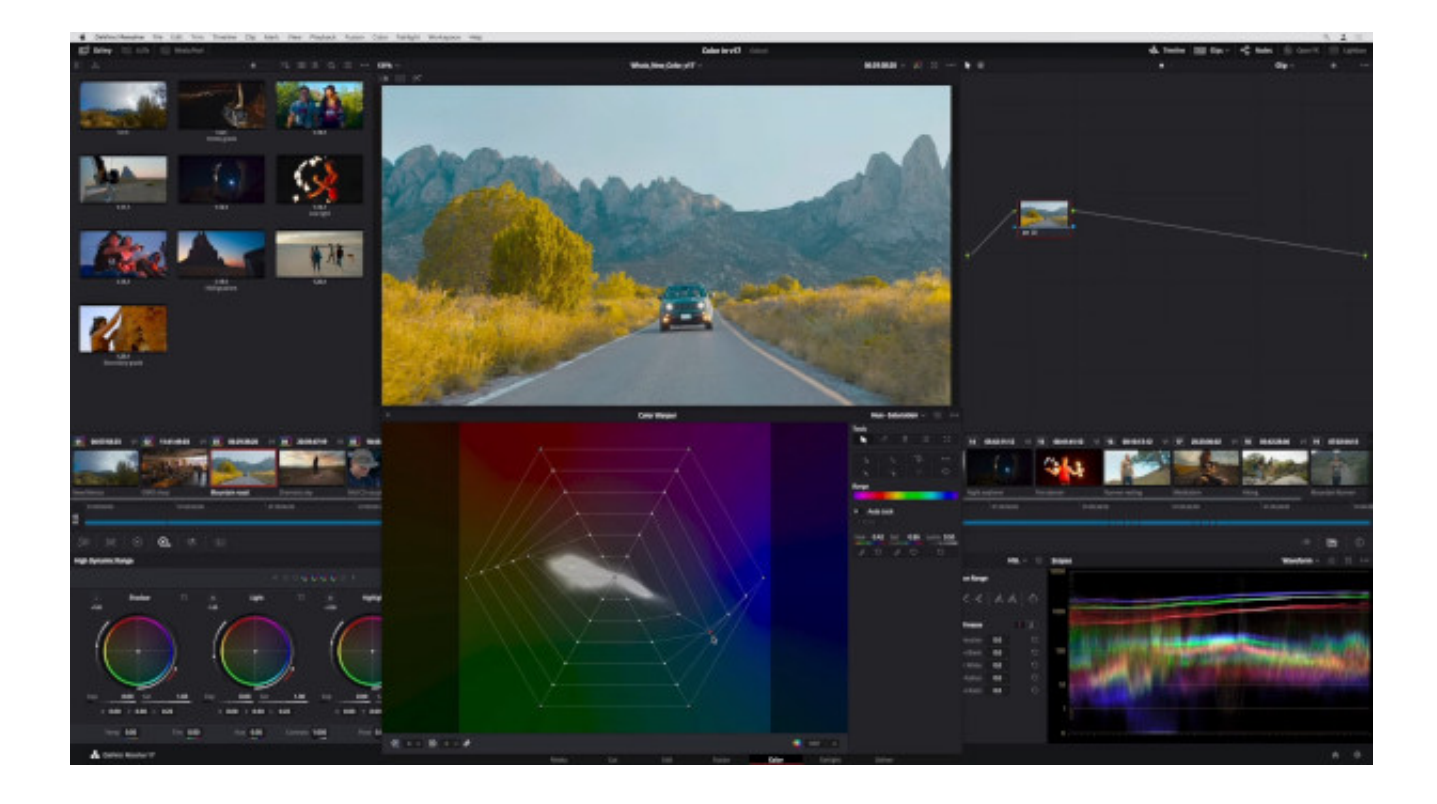

[Da Vinci Mini Software For Mac](https://bytlly.com/1u5d5g)

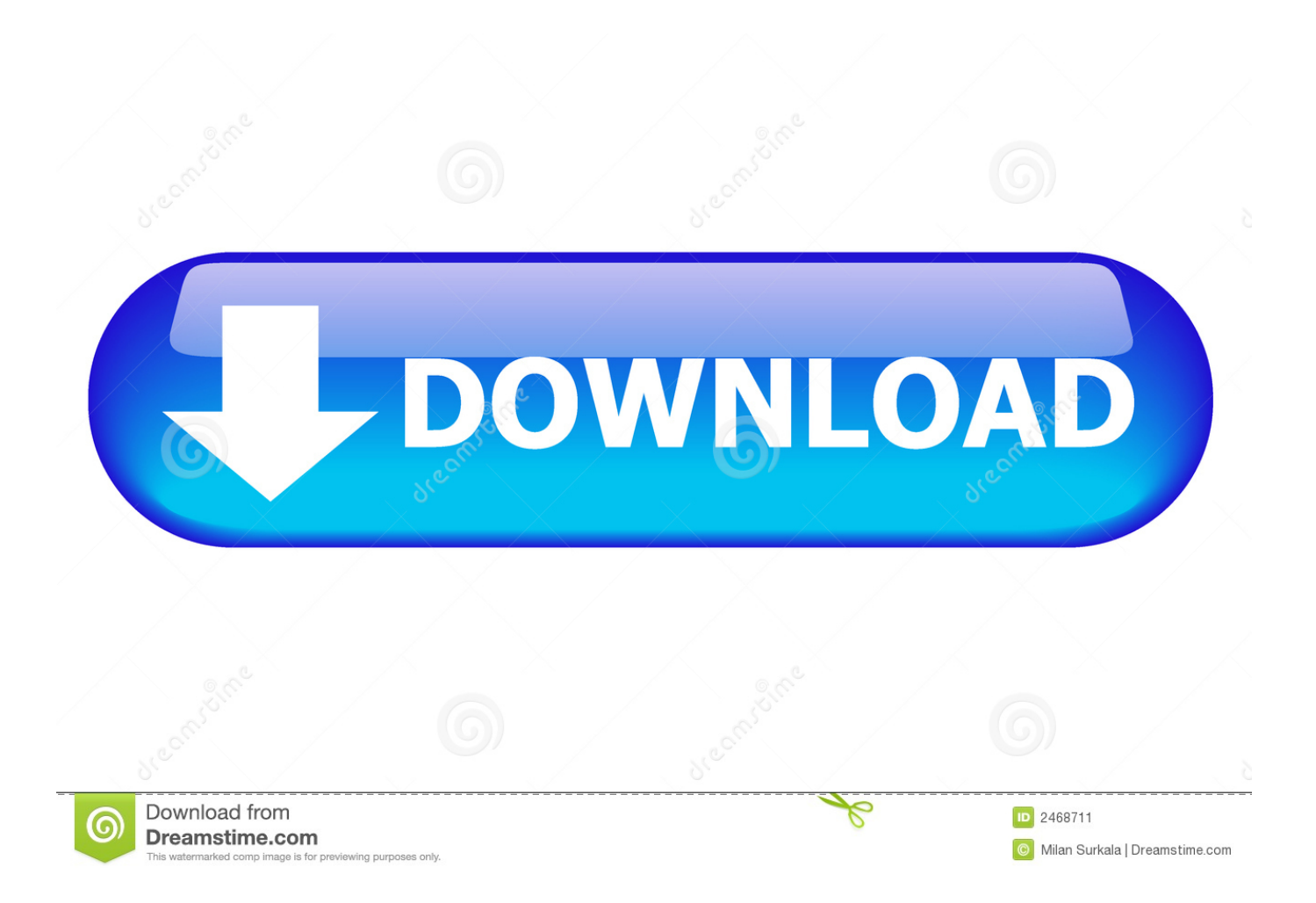

x to add devices and get everything set up You can also use the software to make configuration changes in the future.. Buggiest software I've ever used in my 35 years of life YA MIGHT WANT TO WORK ON THAT, LOGITECH.

- 1. xyzprinting da vinci mini software
- 2. da vinci mini w software
- 3. da vinci mini software

We've put everything you need to get started with your Harmony 525 Advanced Universal Remote right here.. Download Logitech Harmony 525 Remote Control Driver/Software 7 7 0 (Keyboard & Mouse).. Worst software I've ever used Updating my remote on my Mac (OSX) is about a 2 hour process.

## **xyzprinting da vinci mini software**

xyzprinting da vinci mini software, da vinci mini maker software, da vinci mini w software, xyz da vinci mini maker software, da vinci mini software [Skype App Download Mac](https://sad-newton-b36a8d.netlify.app/Skype-App-Download-Mac)

Logitech harmony 525 remote software mac FAQs I have an older Harmony remote and need its software.. If you still have questions browse the topics on the left Check our Logitech Warranty here.. ; Select the Activities tab on the left and click Add Activity. ; Select the Devices tab, followed by Add device ; Select Add Computer, click the Apple Mac radio button, then Add.. Some of our older remotes, such as Harmony One, 880, 900, 1000, and 1100, use the Logitech Harmony Remote Software v7. [Windows 8.1 Turkish Iso Download Free](https://seesaawiki.jp/riralsena/d/_TOP_ Windows 8.1 Turkish Iso Download Free)

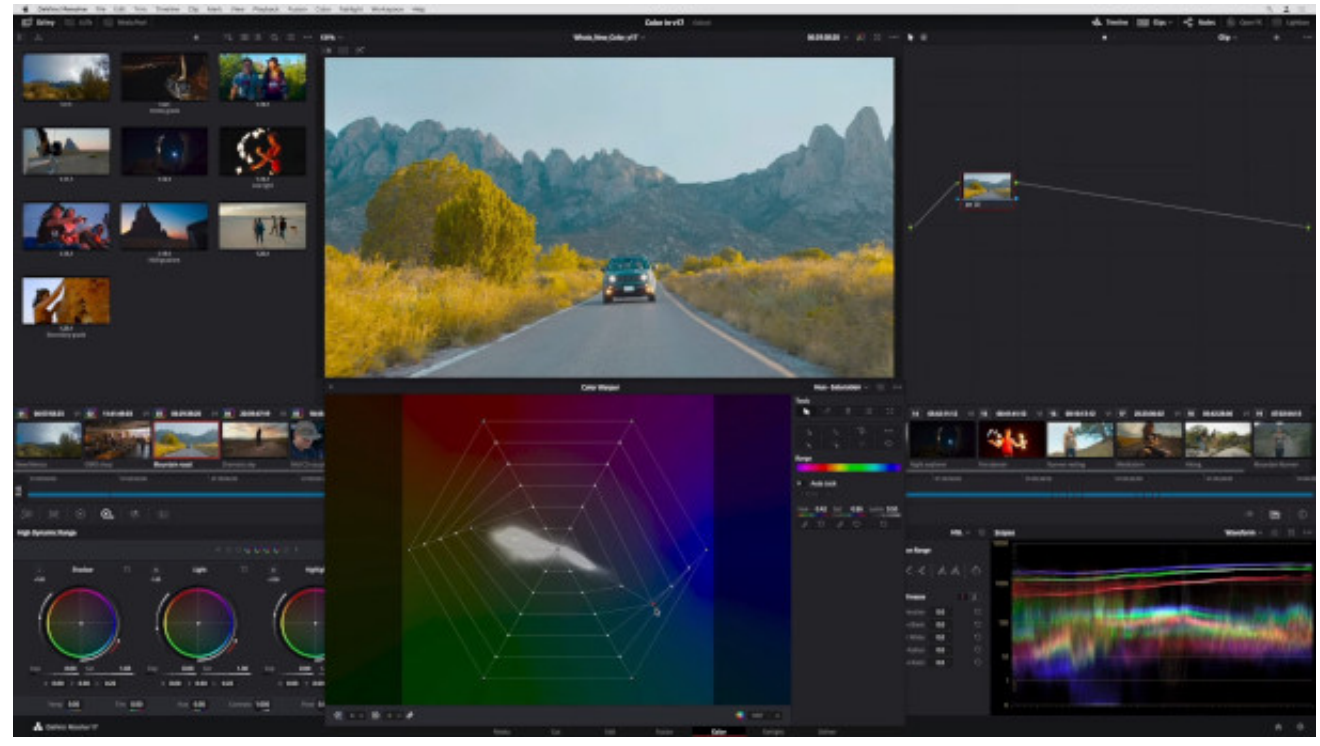

[Microsoft Word Free Download For Windows 10](https://otgagerda.substack.com/p/microsoft-word-free-download-for)

## **da vinci mini w software**

[Visual Studio For Mac Os X Download](https://dialukuweg.mystrikingly.com/blog/visual-studio-for-mac-os-x-download)

Adding Mac to your Harmony setup: Sign into the MyHarmony desktop software and select your remote from the gallery..; Setting up an Activity Sign into the MyHarmony desktop software and select your remote from the gallery. [Semi Jepang Serial](https://angry-banach-06e7e3.netlify.app/Semi-Jepang-Serial)

## **da vinci mini software**

[descargar software pipephase download firefox](https://seesaawiki.jp/quiradcfabhe/d/Descargar Software Pipephase Download Firefox varjan)

ae05505a44 [Free download hdmi cable for apple iphone 6 for android apk](https://youthful-knuth-9277d5.netlify.app/Free-download-hdmi-cable-for-apple-iphone-6-for-android-apk)

ae05505a44

[Best Muslim App For Mac Pro](https://peaceful-bhabha-898a17.netlify.app/Best-Muslim-App-For-Mac-Pro)